# **Which Ports are used by SwyxWare 14**

Regarding SwyxWare the central units inside the network are the SwyxServer and the ConfigDataStore. The main task of the SwyxServer is the call control, means delivery of calls to the correct destination. Additionally, it takes care about status signalling, scripting and a lot of other things.

The main purpose of the ConfigDataStore is to store all configuration items of SwyxWare, but it's also used to store phonebooks, caller lists etc.

Taking this into account we can divide the network communication of SwyxWare into 3 major parts:

- 1. Loading and saving configuration items
- 2. Connect and disconnect of calls via CallControl
- 3. Transmission of voice/audio and fax data

The ConfigDataStore is implemented as a WebService which means, that all clients access the service via a wellknown TCP port. The ConfigDataStore listens at TCP port 9094, it never initiates network connections by itself. With SwyxWare SDC port 9095 is used additionally.

Since SwyxWare 2011 only SIP is used as CallControl protocol.

Transmission of audio- and fax data is always done via UDP. The audio frames are encapsulated into RTP (Realtime Protocol) packets and the fax data is transmitted via the T.38 protocol. Both protocols (RTP and T.38) are using UDP for transmission.

Please keep in mind, that the CallControl is always done via the SwyxServer itself, but the audio- and fax data is send directly between the two connected clients.

The attached file show for all SwyxWare components the used ports and type of transport for CallControl and audio- /fax data. In case it's possible to configure them, this will be mentioned.

This article is updated with each release of a Swyx 14 version and is valid for this version.

#### **Outbound**

The service is the source of an action. TCP: The service acts as a TCP client and establishes a connection to a remote TCP server. UDP: Packets send from this service to a remote destination.

#### Inbound

The service is the target of an action. TCP: The service acts as a TCP server and accepts connections from remote TCP clients. UDP: Packets send from a remote party to this service.

# SwyxWare Server

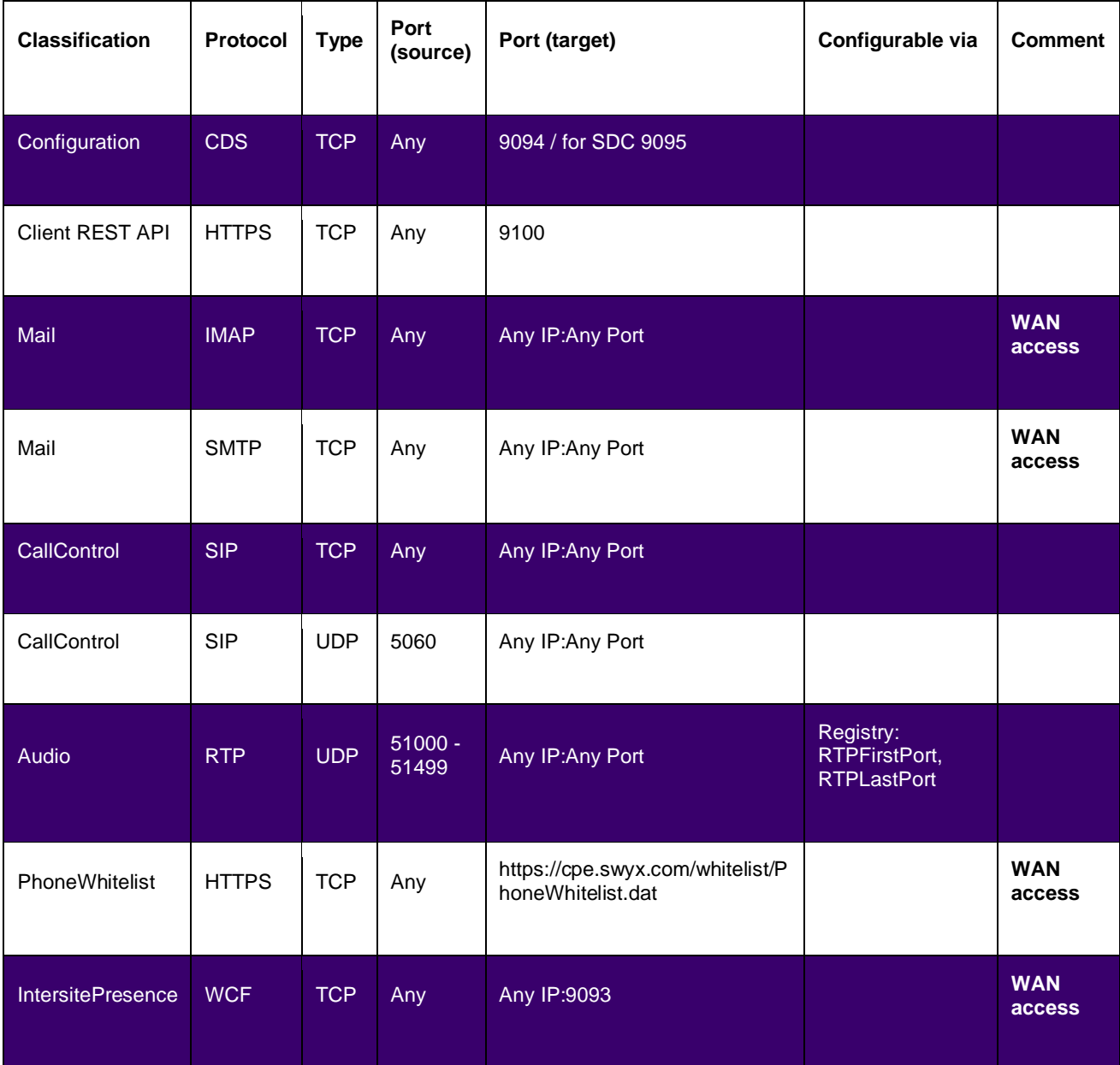

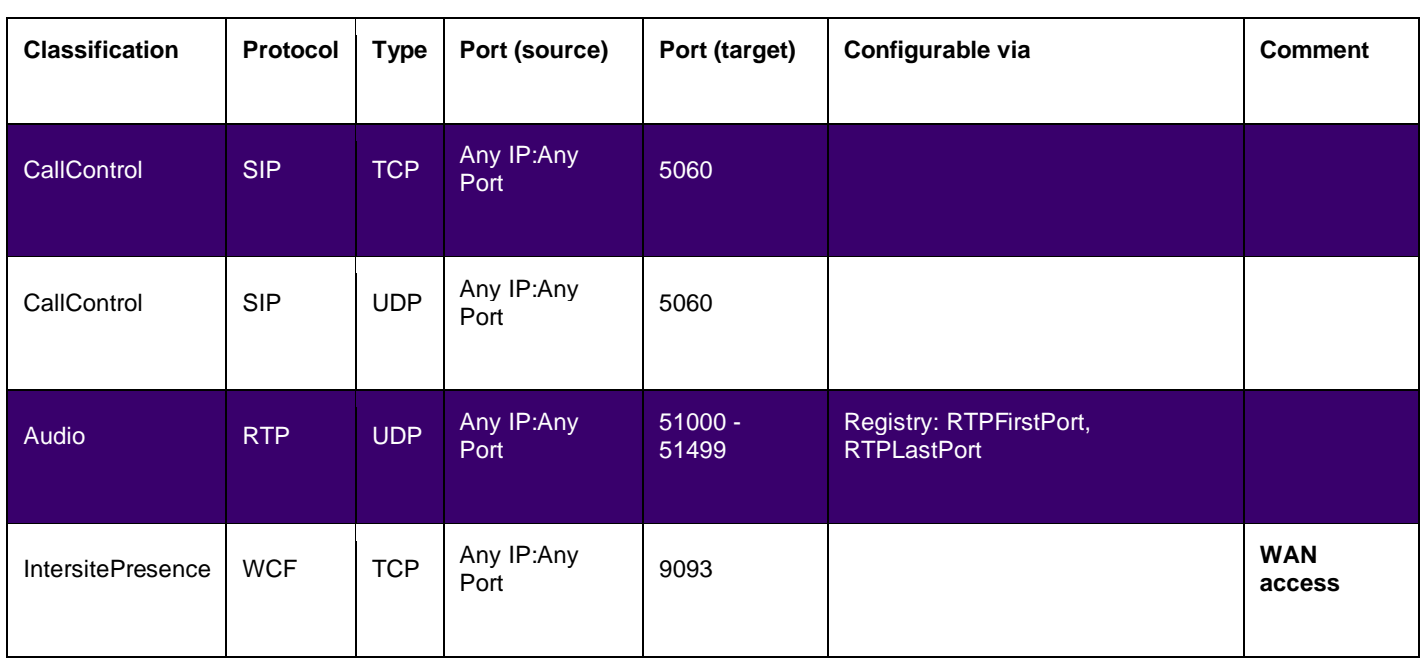

## CDS

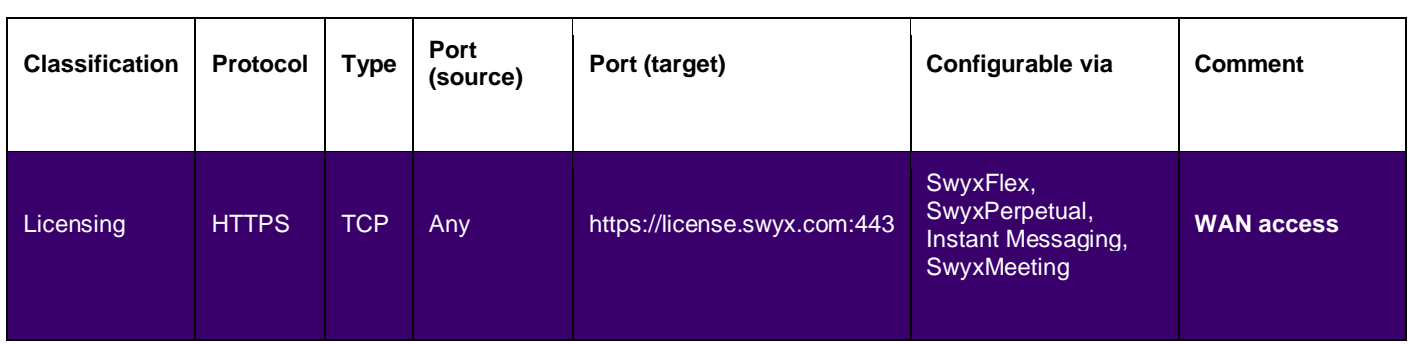

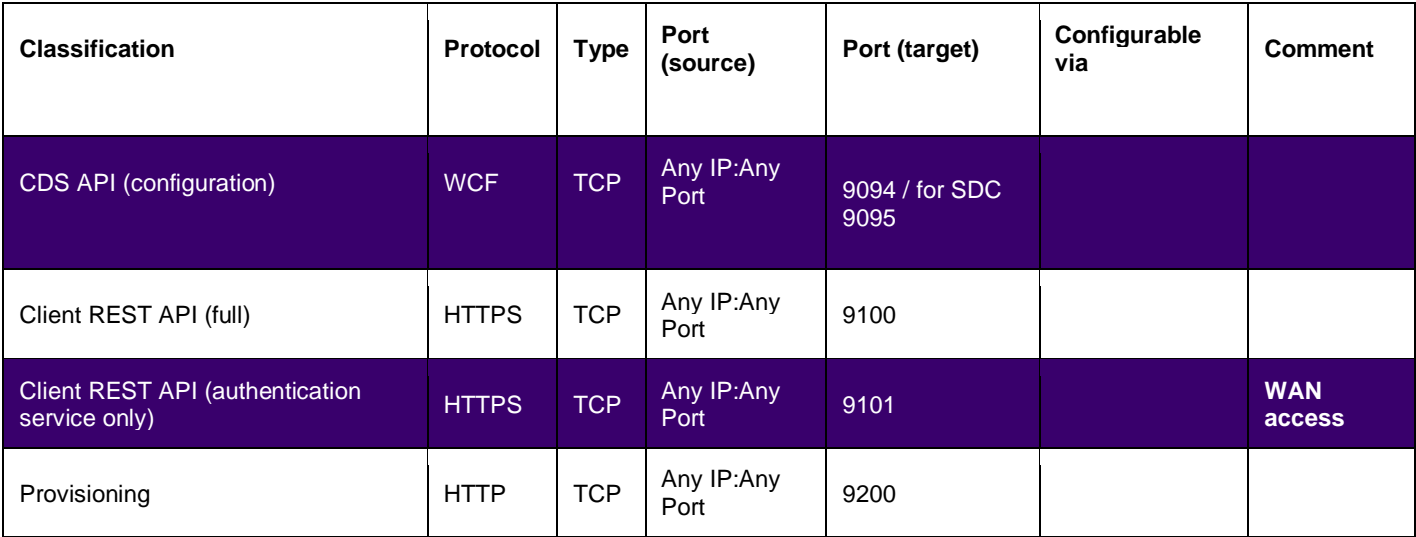

# SwyxGate

### **Outbound**

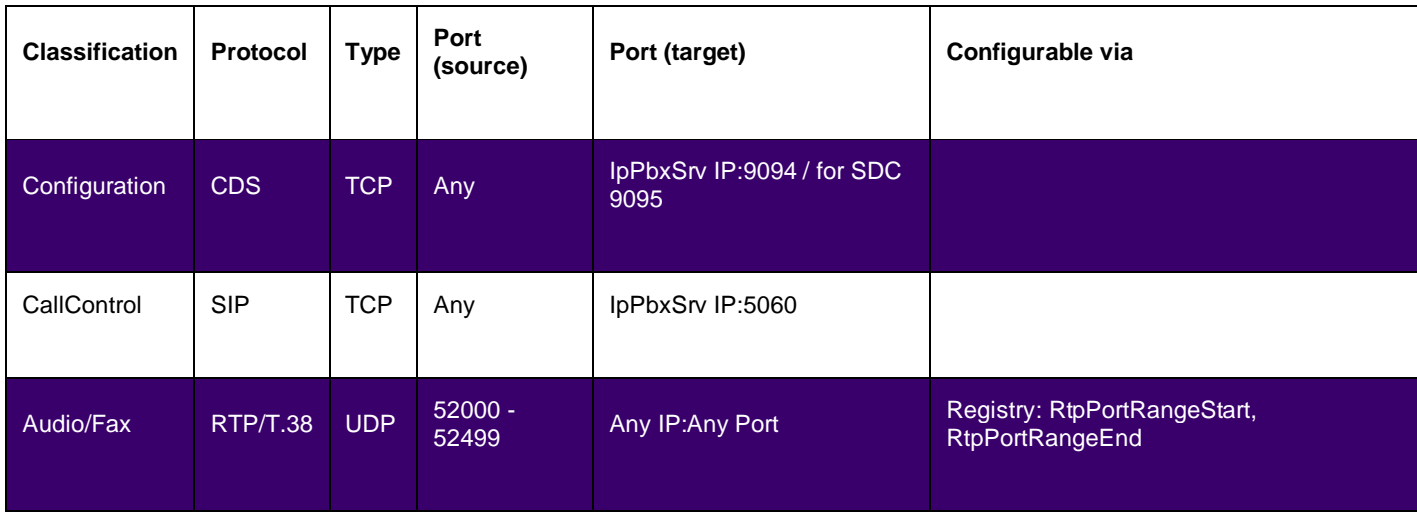

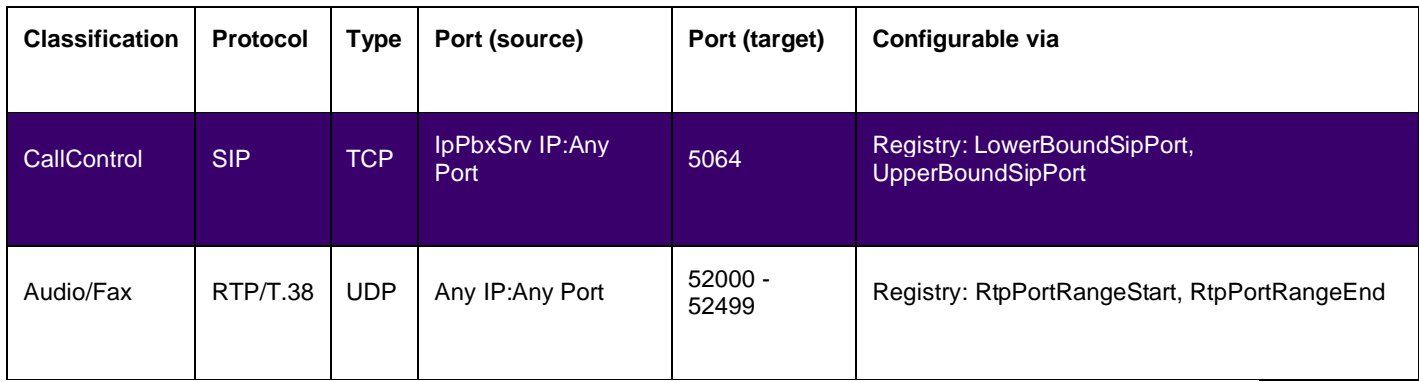

# LinkManager

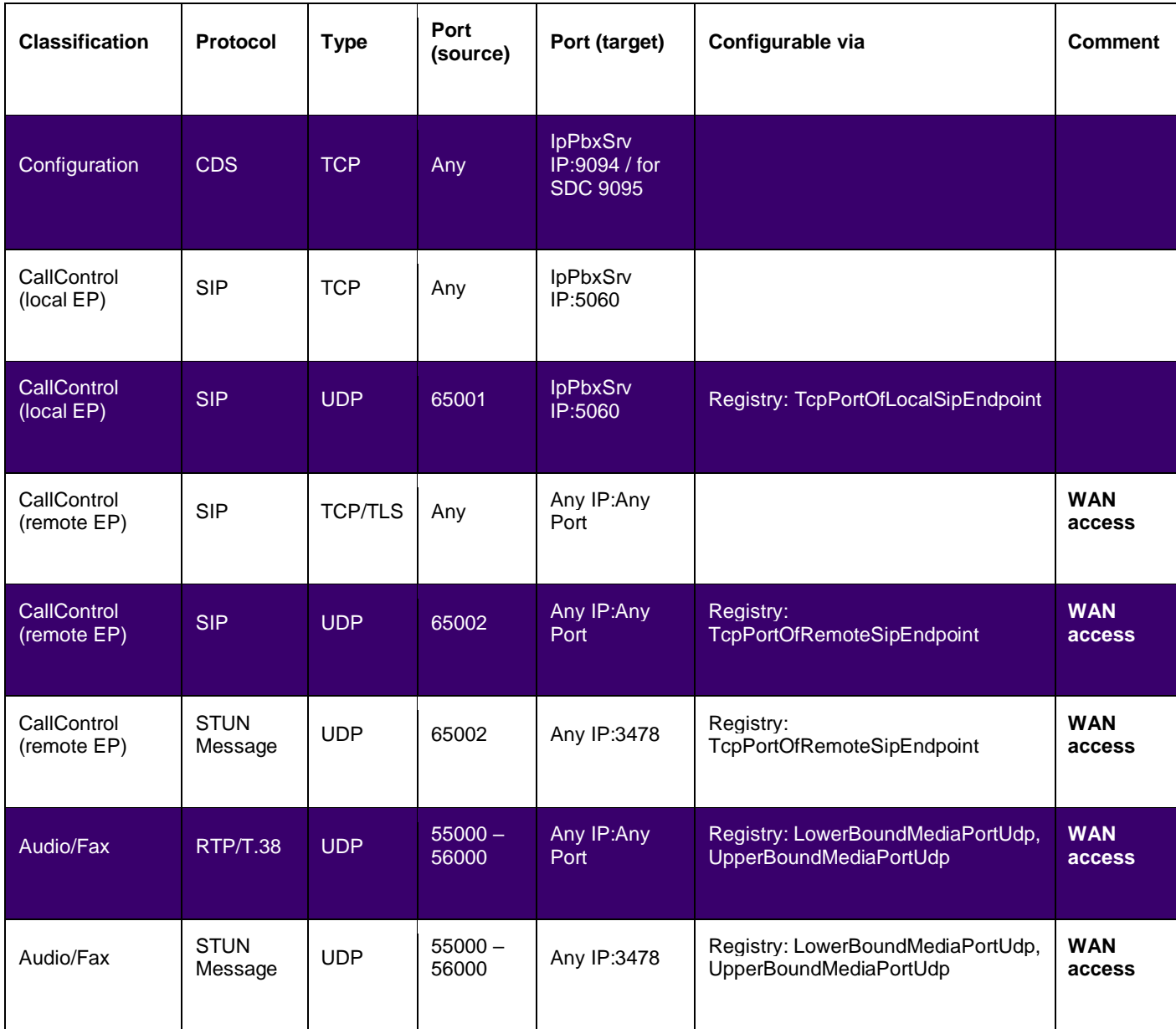

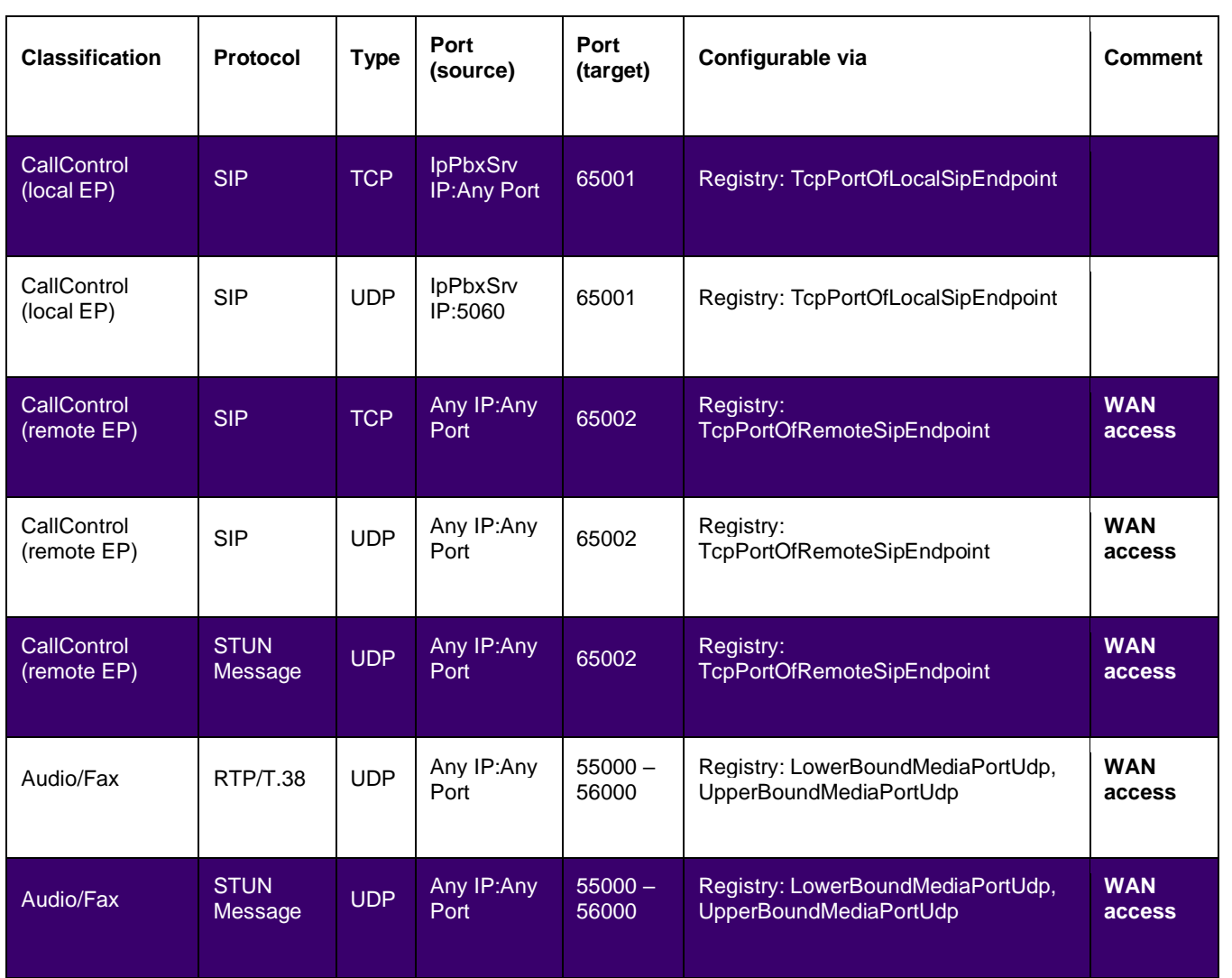

# Conference Manager

### **Outbound**

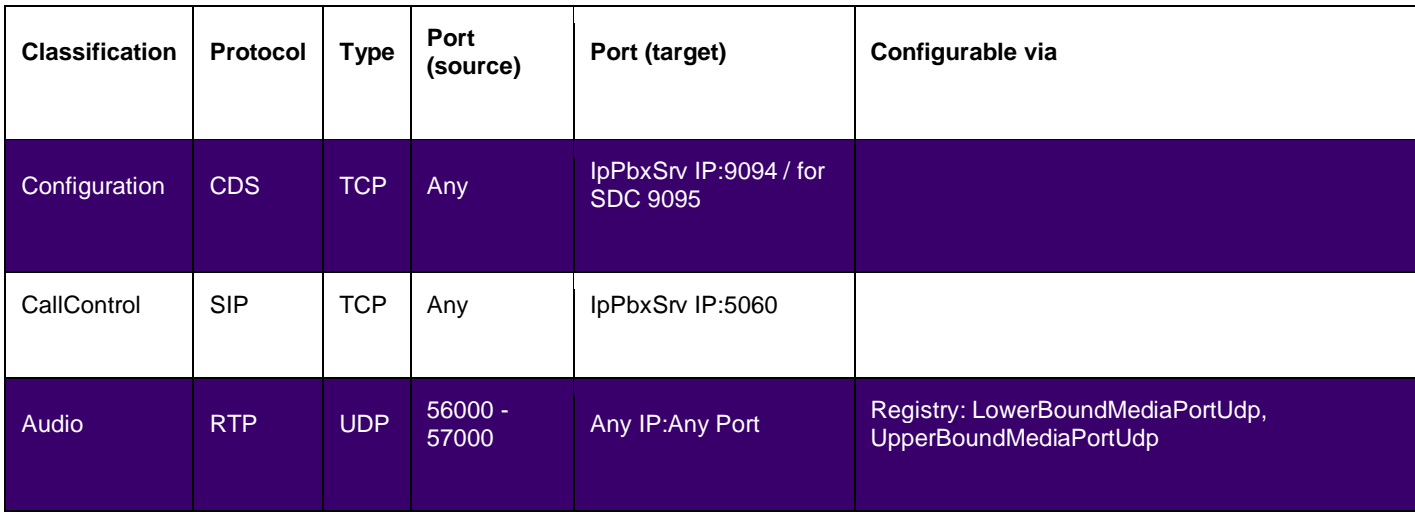

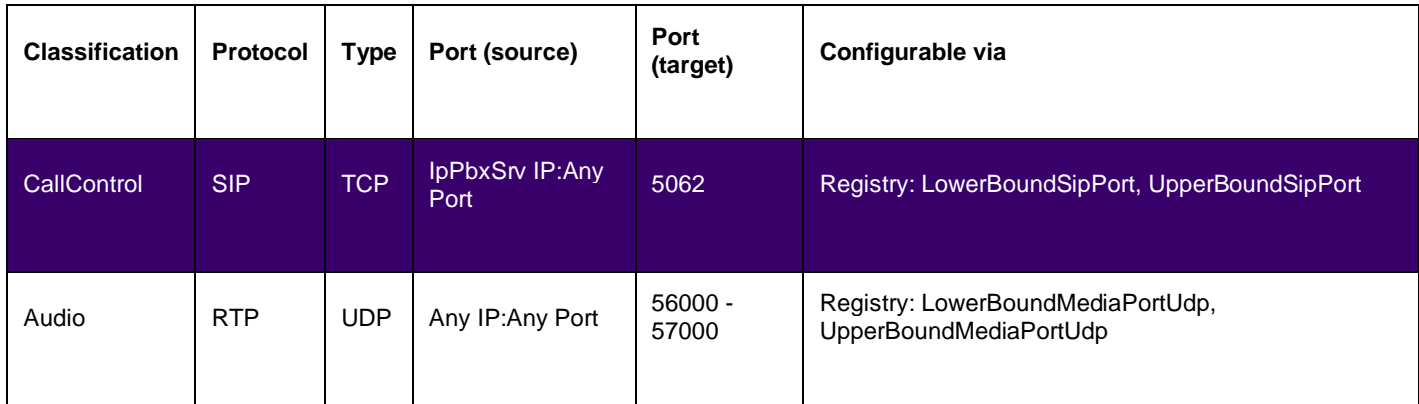

# Phone Manager

### **Outbound**

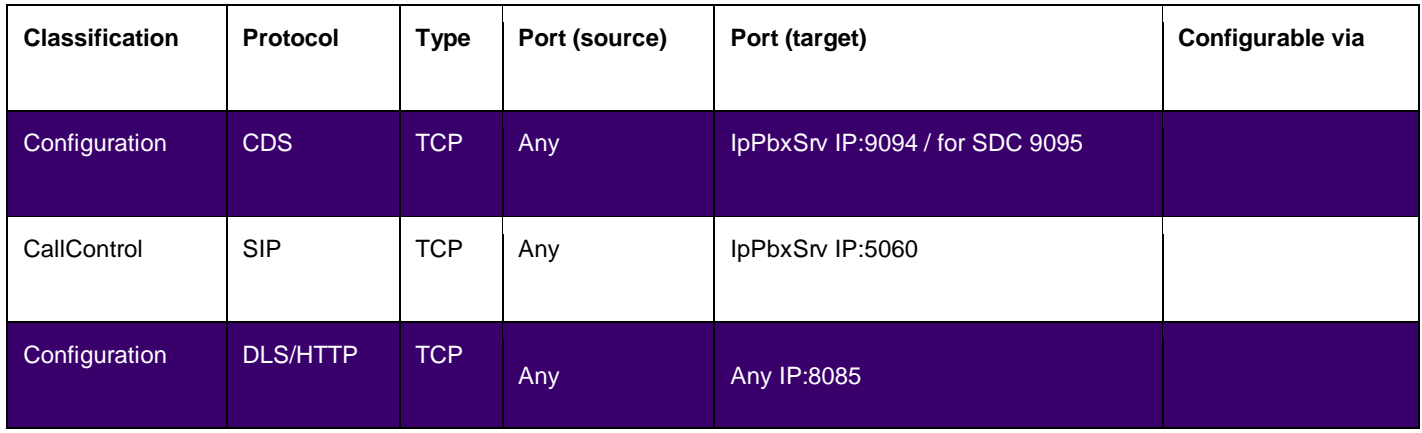

![](_page_8_Picture_146.jpeg)

## **FaxServer**

#### **Outbound**

![](_page_9_Picture_153.jpeg)

![](_page_9_Picture_154.jpeg)

# FaxServer Printer Gateway

### **Outbound**

![](_page_10_Picture_183.jpeg)

## PushNotificationService

![](_page_10_Picture_184.jpeg)

![](_page_11_Picture_184.jpeg)

## Remote Connector

![](_page_11_Picture_185.jpeg)

![](_page_12_Picture_173.jpeg)

SwyxCTI+

![](_page_12_Picture_174.jpeg)

![](_page_13_Picture_157.jpeg)

## Swyx uaCSTA

#### **Outbound**

![](_page_13_Picture_158.jpeg)

![](_page_13_Picture_159.jpeg)

# SwyxIt! / FaxClient

### **Outbound**

![](_page_14_Picture_194.jpeg)

![](_page_14_Picture_195.jpeg)

![](_page_15_Picture_221.jpeg)

# Swyx Messenger (part of SwyxIt!)

![](_page_15_Picture_222.jpeg)

![](_page_16_Picture_123.jpeg)

# Swyx Connector for MS Teams (needs SwyxIt!)

![](_page_16_Picture_124.jpeg)

# SwyxIt! Discovery Service

![](_page_17_Picture_61.jpeg)

# SwyxWare Administration

### **Outbound**

![](_page_18_Picture_153.jpeg)

# Swyx Connectivity Setup Tool (SCST)

### **Outbound**

![](_page_18_Picture_154.jpeg)

## Swyx Trace Tool

![](_page_18_Picture_155.jpeg)

# SwyxPhone L4xx; L5xx; L6xx; L6x

### **Outbound**

![](_page_19_Picture_161.jpeg)

![](_page_19_Picture_162.jpeg)

# DCF phone Yealink T4xS, T5x

![](_page_20_Picture_148.jpeg)

![](_page_21_Picture_193.jpeg)

# Swyx RemoteConnector for Yealink for SwyxON

![](_page_21_Picture_194.jpeg)

# SwyxMobile (Android)

Internal mode (without RemoteConnector) **Outbound**

![](_page_22_Picture_149.jpeg)

![](_page_22_Picture_150.jpeg)

## External mode (with RemoteConnector) **Outbound**

![](_page_23_Picture_89.jpeg)

# SwyxMobile iOS/Swyx Desktop macOS

Internal mode (without RemoteConnector) **Outbound**

![](_page_24_Picture_167.jpeg)

![](_page_24_Picture_168.jpeg)

#### External mode (with RemoteConnector) **Outbound**

![](_page_25_Picture_89.jpeg)

# Swyx DECT 500

### **Outbound**

![](_page_26_Picture_119.jpeg)

![](_page_26_Picture_120.jpeg)

# Swyx DECT 800 (DCF)

### **Outbound**

![](_page_27_Picture_186.jpeg)

#### **Inbound**

![](_page_27_Picture_187.jpeg)

**Mutual** (between base stations)

![](_page_28_Picture_65.jpeg)

# Swyx DECT 800 (traditional deployement)

## **Outbound**

![](_page_29_Picture_135.jpeg)

![](_page_29_Picture_136.jpeg)

# Swyx Connect (172x)

### **Outbound**

![](_page_30_Picture_165.jpeg)

![](_page_30_Picture_166.jpeg)

# Swyx Connect (6xxx/8xxx)

## **Outbound**

![](_page_31_Picture_113.jpeg)

![](_page_31_Picture_114.jpeg)

# MediaPack (MP-1xy)

### **Outbound**

![](_page_32_Picture_125.jpeg)

![](_page_32_Picture_126.jpeg)

# SwyxPlus VisualGroups

#### **Inbound**

![](_page_33_Picture_90.jpeg)

# Swyx Control Center

### **Inbound**

![](_page_33_Picture_91.jpeg)

![](_page_33_Picture_92.jpeg)

# Swyx Management Service

**Inbound**

![](_page_34_Picture_64.jpeg)

![](_page_34_Picture_65.jpeg)

## SwyxWare HealthMonitor

#### **Outbound**

The ports health monitor connects to are configured in Health Monitor's appSettings.json. The following list reflects the defaults only. Actual ports depend on the configuration the customer sets up.

![](_page_35_Picture_148.jpeg)

#### **Inbound**

![](_page_35_Picture_149.jpeg)

If the customer additionally installs Prometheus or Grafana, these components are also listening on TCP ports. Refer to the documentation [\(https://grafana.com](https://grafana.com/) and [https://prometheus.io\)](https://prometheus.io/) for details.

# MS Teams PresenceSync

![](_page_36_Picture_70.jpeg)